## BAB IV

## HASIL PENELITIAN DAN PEMBAHASAN

## A. Deskripsi Lokasi Penelitian

## 1. Identitas Sekolah

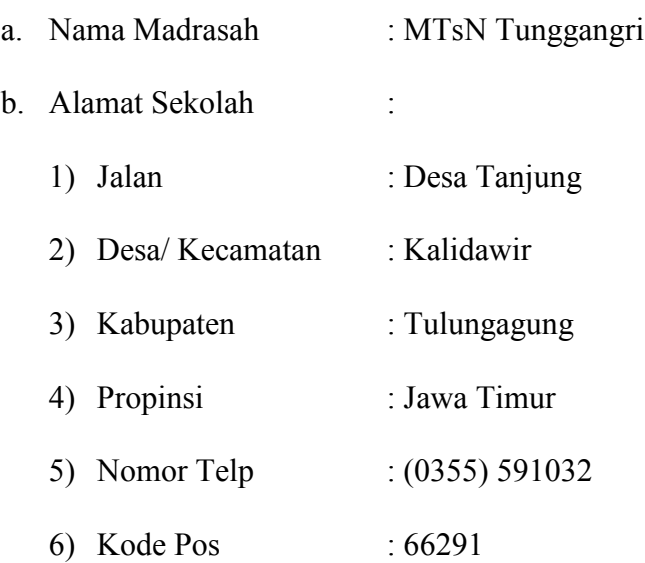

## 2. Letak Geografis

Madrasah Tsanawiyah Negeri (MTsN) Tunggangri berada di wilayah Kabupaten Tulungagung bagian selatan. Jaraknya kurang lebih 18 km dari pusat kota Tulungagung. Lokasi sekolah ada di dua desa, tepatnya di Desa Tunggangri (untuk MTsN Timur) dan Desa Tanjung (Untuk MTsN Barat). Keduanya masuk Kecamatan Kalidawir. Adanya dua lokasi ini dikarenakan perlu adanya pengembangan fasilitas pembelajaran, mulai dari sarana gedung perkantoran, kelas dan sarana pembelajaran lainnya.

Lokasi awal ada di sebelah timur yang masuk Desa Tunggangri. Karena kondisi sudah tidak memungkinkan lagi adanya pengembangan, maka dipilihlah lokasi di sebelah barat Desa Tunggangri yang berjarak  $\pm$  400 m sebagai lokasi pengembangan sekolah.

Ditinjau dari sisi lokasi, Madrasah Tsanawiyah Negeri Tunggangri ini letaknya sangat strategis yaitu dekat dengan jalan raya jurusan Tulungagung. Madrasah ini berlokasi di Kecamatan kalidawir yang paling utara, dengan menempati area tanah seluas 9,490  $m<sup>2</sup>$  dengan status tanah milik sendiri (sudah sertifikasi). 89

Adapun batas-batasnya adalah sebagai berikut:

- a. Sebelah utara Desa Sambidoplang (Kec. Sumbergempol)
- b. Sebelah selatan Desa Jabon
- c. Sebelah timur Desa Tanjung
- d. Sebelah barat Desa Betak

Letak Madrasah Tsanawiyah Negeri Tunggangri mudah dijangkau oleh siswa karena letaknya dekat dengan jalan raya. Dengan lokasi semacam ini, siswa tidak perlu bersusah payah menjangkau madrasah tersebut. selain itu, lokasinya juga mudah dijangkau oleh kendaraan umum, baik dari Ngunut maupun Tulungagung.

<sup>89</sup> Dokumentasi Program Kerja Madrasah Tsanawiyah Negeri Tunggangri Tahun Pelajaran 2009/2010, hal. 2

#### 3. Jumlah siswa MTsN Tunggangri

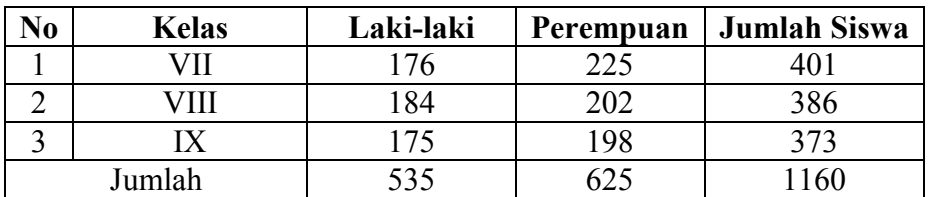

## Tabel 4.1 Jumlah siswa MTsN Tunggangri

## 4. Data Guru Matematika di MTsN Tunggangri

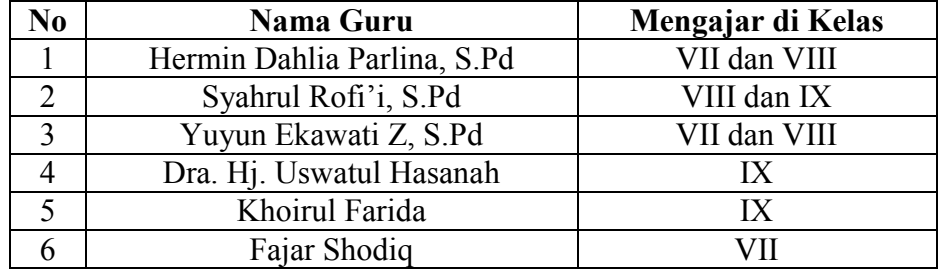

## Tabel 4.2 Data guru matematika MTsN Tunggangri

#### B. Deskripsi Hasil Penelitian

## Uji Coba Instrumen Test

Sebelum instrumen diberikan pada kelas eksperimen dan kelas kontrol sebagai alat ukur hasil belajar peserta didik, terlebih dahulu dilakukan uji coba instrumen yang sudah divalidasi oleh dua dosen ahli (Bapak Syaiful Hadi dan Bapak Sutopo) dan guru matematika (Hermin Dahlia), maka peneliti menguji cobakan instrumen soal tes tersbut kepada 10 responden kelas atasnya. Adapun data nilai uji coba dapat dilihat pada lampiran 7. Uji coba dilakukan untuk mengetahui apakah butir soal tersebut sudah memenuhi kualitas soal yang baik atau belum. Adapun alat yang digunakan dalam

pengujian analisis uji coba instrumen meliputi uji validitas tes dan uji reliabilitas tes.

#### a. Uji Validitas

Rumus:

$$
r_{hitung} = \frac{N(\sum XY) - (\sum X) \sum Y)}{\sqrt{(N \sum X^2 - (\sum X)^2) (N \sum Y^2 - (\sum Y)^2)}}
$$

#### Analisis Validitas Instrumen Soal *Post-test*

Uji validitas dengan rumus:

#### Tabel 4.3 Hasil Uji Validitas dengan rumus

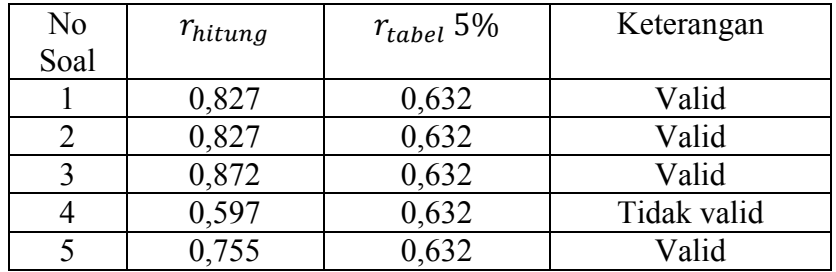

Untuk penghitungan selengkapnya bisa dilihat pada lampiran 7. Kemudian masing-masing  $r_{hitung}$  tersebut dibandingkan dengan  $r_{tablel}$ . Harga  $r_{tablel}$  untuk taraf kesalahan 5% dengan n = 10 diperoleh  $r_{tablel}$  = 0,632. Jika  $r_{hitung} \ge r_{tablel}$ , maka item tersebut valid, dan jika  $r_{hitung}$  <  $r_{table}$ , maka item tersebut tidak valid.

Dari hasil korelasi tersebut, terdapat 1 soal yang tidak valid yaitu nomor 4. Hal ini berarti 1 soal tersebut tidak layak untuk diujikan. Soal posttest yang akan diujikan oleh peneliti ke kelas eksperimen dan kontrol adalah soal yang valid, yaitu soal nomor 1, 2, 3, dan 5.

#### Uji Validitas dengan bantuan *SPSS 16.0 for windows*

Hasil output *SPSS 16.0 for windows* bisa dilihat pada lampiran 12.

Harga  $r_{table}$  untuk taraf kelas 5% dengan n = 10 diperoleh  $r_{table}$  = 0,632. Untuk mengetahui tingkat validitas, dilihat nilai pada *Corrected Item-Total Correlation* sebagai  $r_{hitung}$  yang merupakan korelasi antara skor item dengan skor total item. Jika  $r_{hitung} > r_{tablel}$ , maka item tersebut valid, dan jika  $r_{hitung} < r_{tablel}$ , maka item tersebut tidak valid.

Berikut hasil penghitungan validitas instrumen soal *post-test* dengan *SPSS 16.0 for windows*:

#### Tabel 4.4 hasil Uji Validitas Soal *Post-Test* dengan bantuan *SPSS 16.0*

#### *for windows*

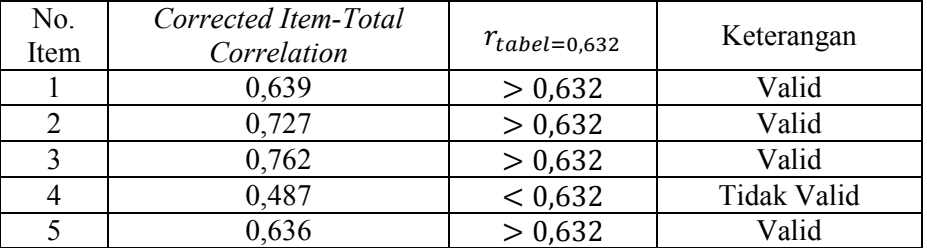

## b. Reliabilitas Tes

Rumus :

$$
r_{11} = \left[\frac{k}{(k-1)}\right] \left[1 - \frac{\sum \sigma_b^2}{\sigma_1^2}\right]
$$

#### Analisis Reliabilitas Instrumen Soal *Post-test*

## Uji reliabilitas dengan rumus :

Uji reliabilitas digunakan untuk mengetahui apakah butir soal yang akan diujikan reliabel dalam memberikan pengukuran hasil belajar siswa. Berdasarkan hasil uji reliabilitas dengan rumus dapat dinyatakan bahwa soal reliabel. Dari hasil perhitungan, diketahui bahwa reliabilitas butir soal sebesar 0,992 (reliabel sangat tinggi). Uji signifikansi dilakukan pada taraf  $a = 0.05$ . Karena  $r_{hitung} \ge r_{table}$  atau  $0.992 \ge 0.632$ , maka soal tersebut reliabel. Untuk penghitungan selengkapnya bisa dilihat pada lampiran 7.

#### Uji reliabilitas dengan bantuan *SPSS 16.0 for windows*:

Hasil output SPSS 16.0 bisa dilihat pada lampiran 12.

Tabel 4.5 Hasil Reliabilitas Soal *Post-test* dengan SPSS 16.0

| <b>Reliability Statistics</b> |            |  |
|-------------------------------|------------|--|
| Cronbach's                    |            |  |
| Alpha                         | N of Items |  |
| .825                          |            |  |

Harga  $r_{table}$  untuk taraf kesalahan 5% dengan n = 10 diperoleh  $r_{table1=0.632}$ . Untuk mengetahui tingkat reliabilitas, dilihat nilai pada Cronbach's Alpha sebagai  $r_{hitung}$ . Jika  $r_{hitung} \ge r_{tablel}$ , maka item tersebut reliabel, dan jika  $r_{hitung} < r_{table}$ , maka item tersebut tidak reliabel. Karena  $r_{hitung}(0.825) \ge r_{table}(0.632)$ , maka instrumen soal *post-test* tersebut reliabel.

## C. Penyajian Data dan Analisis Data

## 1. Penyajian Data Hasil Penelitian

Penelitian ini dilakukan di MTs Negeri Tunggangri pada tanggal 09 Mei 2015 sampai 16 Mei 2015. Populasi yang digunakan adalah seluruh siswa kelas VII MTsN Tunggangri yang berjumlah 10 kelas. Adapun sampel penelitian yaitu siswa kelas VII B sebagai kelas eksperimen yang berjumlah 42 siswa dan kelas VII C sebagai kelas kontrol yang berjumlah 42 siswa. Berdasarkan penelitian yang telah dilakukan, peneliti memperoleh data nilai *post test*.

Adapun data tersebut disajikan dalam bentuk tabel di bawah ini:

| N <sub>0</sub> | <b>Nama</b>              | L/P            | <b>Nilai</b> |
|----------------|--------------------------|----------------|--------------|
| $\mathbf{1}$   | <b>AAMI</b>              | $\mathbf L$    | 90           |
| $\overline{2}$ | AN                       | L              | 75           |
| 3              | <b>AER</b>               | ${\bf P}$      |              |
| $\overline{4}$ | <b>ARM</b>               | $\overline{P}$ | 80           |
| 5              | <b>ASR</b>               | ${\bf P}$      | 95           |
| 6              | <b>AKM</b>               | $\mathbf{P}$   | 100          |
| 7              | <b>ANA</b>               | L              | 95           |
| 8              | <b>DST</b>               | ${\bf P}$      |              |
| 9              | <b>DAFN</b>              | ${\bf P}$      | 75           |
| 10             | EL                       | ${\bf P}$      | 90           |
| 11             | $\mathop{\hbox{\rm ES}}$ | $\mathbf{P}$   | 80           |
| 12             | EA                       | ${\bf P}$      | 85           |
| 13             | FZ                       | L              | 90           |
| 14             | <b>FM</b>                | $\mathbf{P}$   | 70           |
| 15             | IM                       | ${\bf P}$      | 88           |
| 16             | IF                       | ${\bf P}$      | 90           |
| 17             | LJN                      | $\overline{P}$ | 100          |
| 18             | MT                       | $\overline{L}$ | 75           |
| 19             | <b>MAFS</b>              | L              | 88           |
| 20             | <b>MJG</b>               | L              | 70           |

Tabel 4.6 Daftar Nilai *Post Test* Kelas Eksperimen

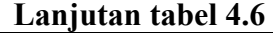

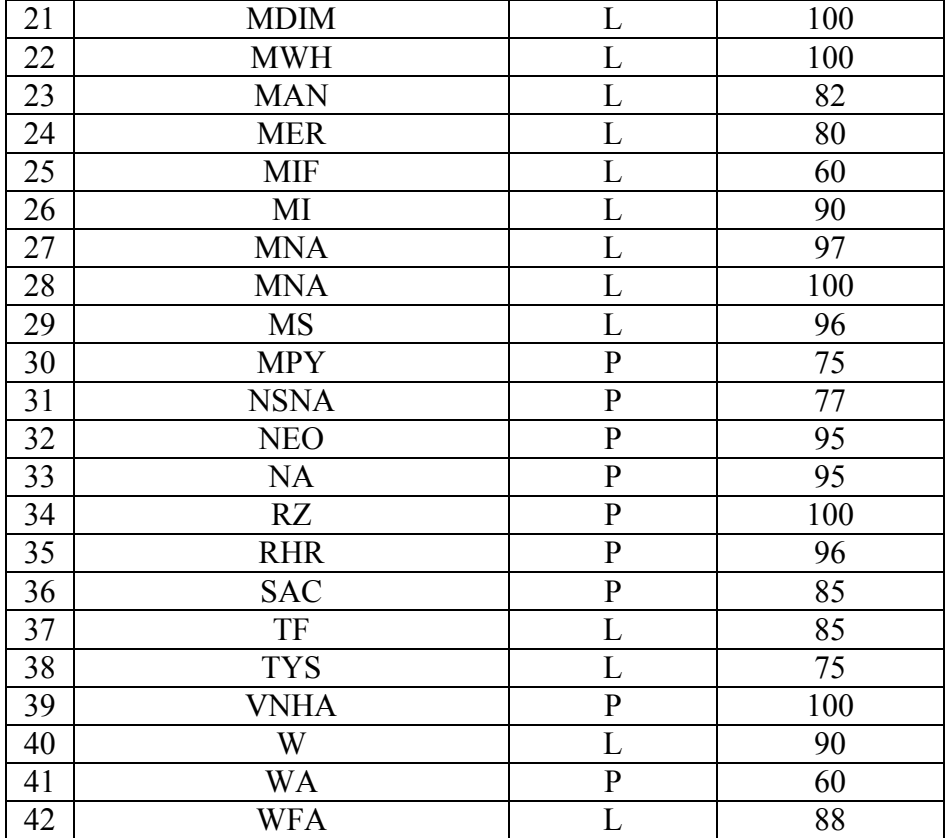

## Tabel 4.7 Daftar Nilai *Post-Test* Kelas Kontrol

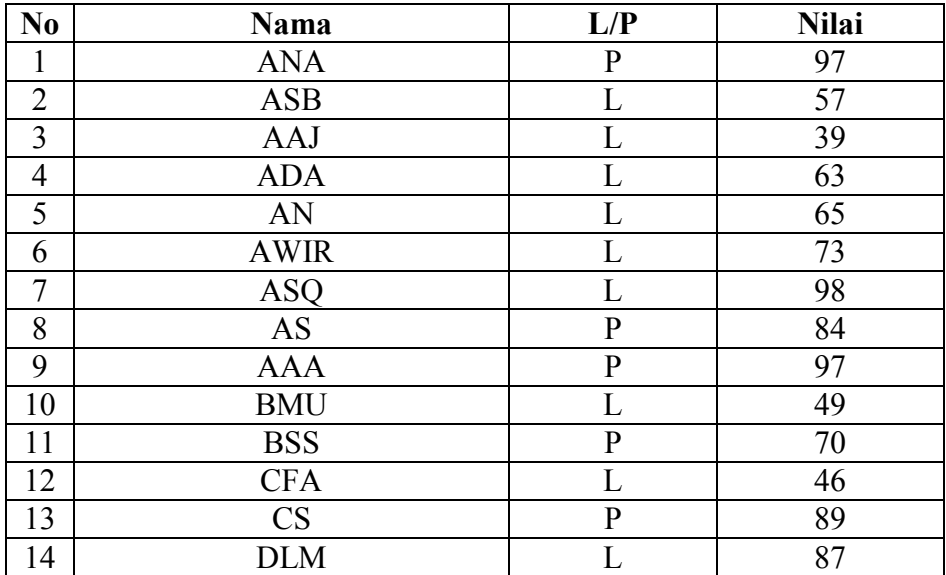

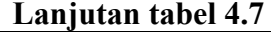

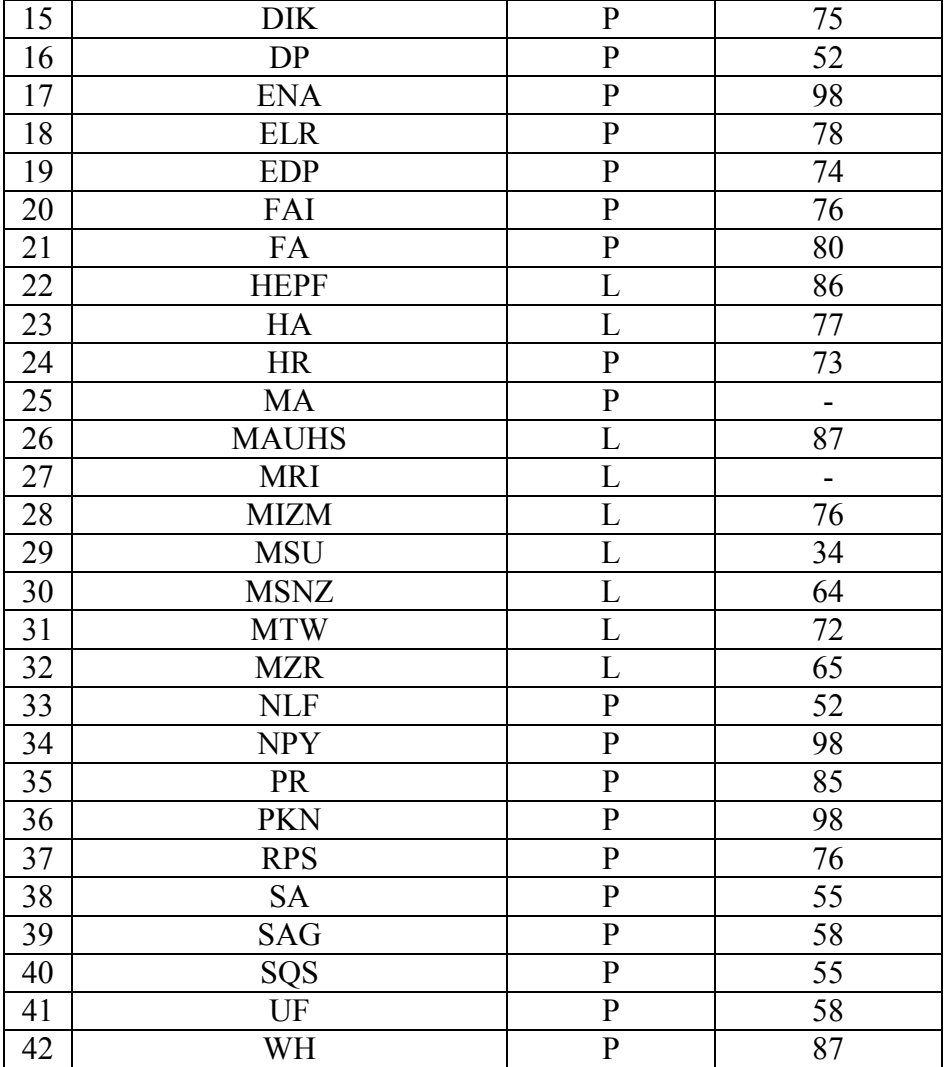

Keterangan: Tanda (-) pada kedua tabel artinya siswa tidak masuk

dan tidak diikutkan dalam perhitungan.

## 2. Deskripsi Data Hasil Belajar Matematika

Untuk deskripsi data hasil belajar matematika dari kelas VII berupa nilai *post test*. Data nilai *post test* tersebut diperoleh dari kelas VII B dan VII C yang berjumlah 80 siswa. Adapun data nilai *post test* bisa dilihat pada tabel 4.7 dan tabel 4.8.

## a. Kelas eksperimen

Tabel 4.8

## Frekuensi untuk menghitung nilai varian kelas eksperimen

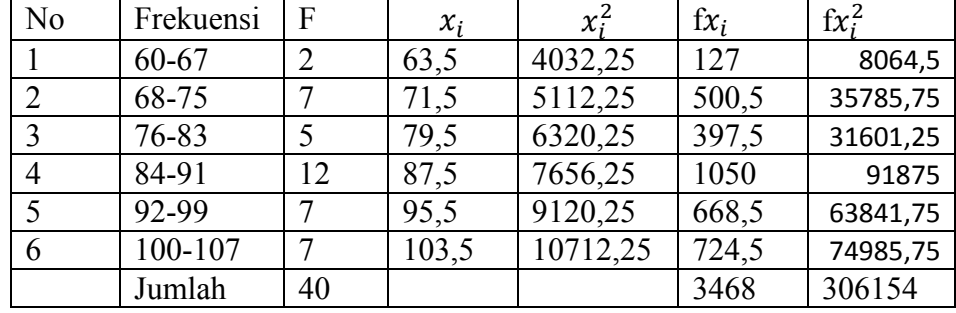

$$
\bar{x} = \frac{\sum fx_i}{n} = \frac{3468}{40} = 86.7
$$

$$
s = \sqrt{\frac{n \sum fx_i^2 - (\sum fx_i)^2}{n(n-1)}} = \sqrt{\frac{40 \times 306154 - (3468)^2}{40(40-1)}} = \sqrt{\frac{12246160 - 12027024}{40(39)}} = \sqrt{\frac{219136}{1560}} = \sqrt{140,472} = 11,85
$$

Berdasarkan data diatas diketahui rata-rata kelas kontrol ( $\bar{x}$ ) = 86,7 dan simpangan bakunya  $(s) = 11,85$ . Selanjutnya data tersebut dibuat diagram batang seperti dibawah ini:

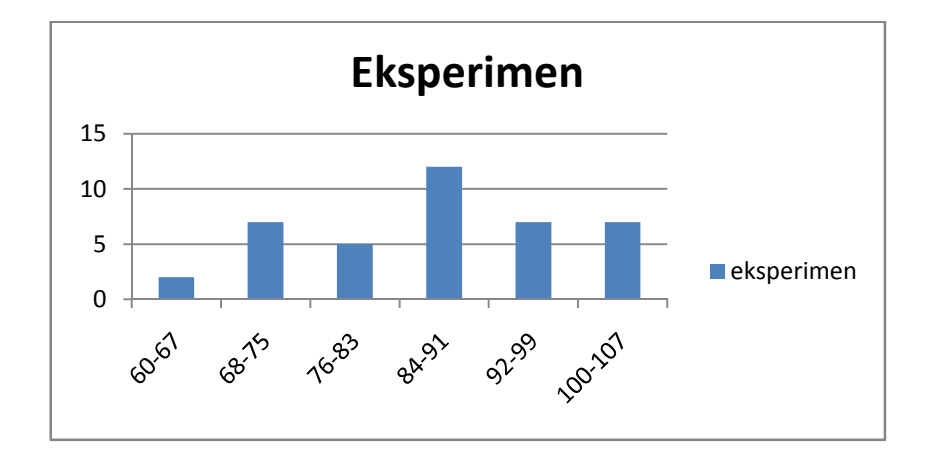

Gambar 3.1 Diagram Batang Hasil Belajar Kelas Eksperimen

Berdasarkan diagram di atas diketahui siswa yang mendapat nilai antara  $60 - 67$  adalah 2 siswa,  $68 - 75$  adalah 7 siswa, 76-83 adalah 5 siswa, 84-91 adalah 12 siswa, 92-99 adalah 7 siswa, dan 100 -107 adalah 7 siswa.

## b. Kelas kontrol

## Tabel 4.9

## Frekuensi untuk menghitung nilai varian kelas kontrol

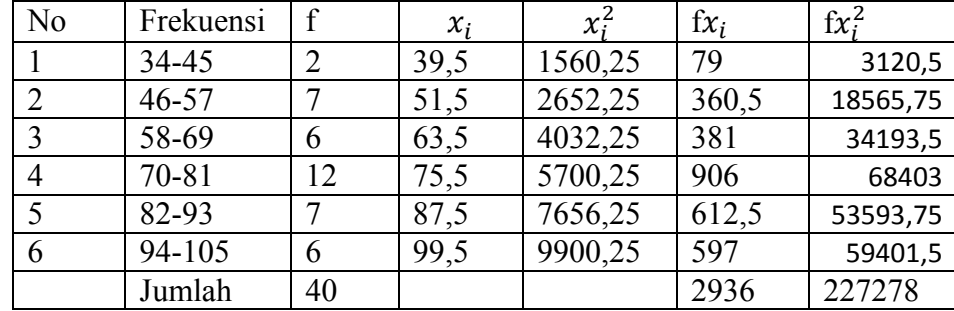

$$
\bar{x} = \frac{\sum fx_i}{n} = \frac{2936}{40} = 73,4
$$

$$
s = \sqrt{\frac{n \sum fx_i^2 - (\sum fx_i)^2}{n(n-1)}} = \sqrt{\frac{40 \times 227278 - (2936)^2}{40(40-1)}} = \sqrt{\frac{9091120 - 8620096}{40(39)}} = \sqrt{\frac{471024}{1560}} = \sqrt{301,9385} = 17,38
$$

Berdasarkan data diatas diketahui rata-rata kelas kontrol  $(\bar{x}) = 73.4$ dan simpangan bakunya  $(s) = 17,38$ . Selanjutnya data tersebut dibuat diagram batang seperti dibawah ini:

Gambar 3.2 Diagram Batang Hasil Belajar Kelas Kontrol

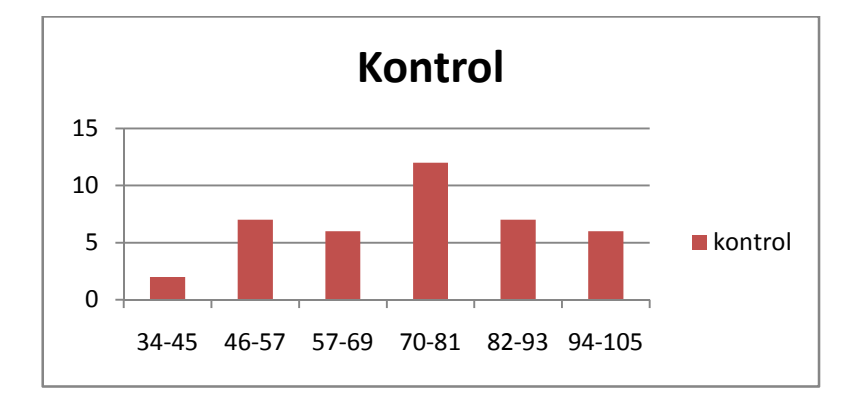

Berdasarkan diagram di atas diketahui siswa yang mendapat nilai antara 34 - 45 adalah 2 siswa, 46 – 57 adalah 7 siswa, 57 – 69 adalah 6siswa, 70 – 81 adalah 12 siswa, 82 – 93 adalah 7 siswa, dan 94 - 105 adalah 6 siswa.

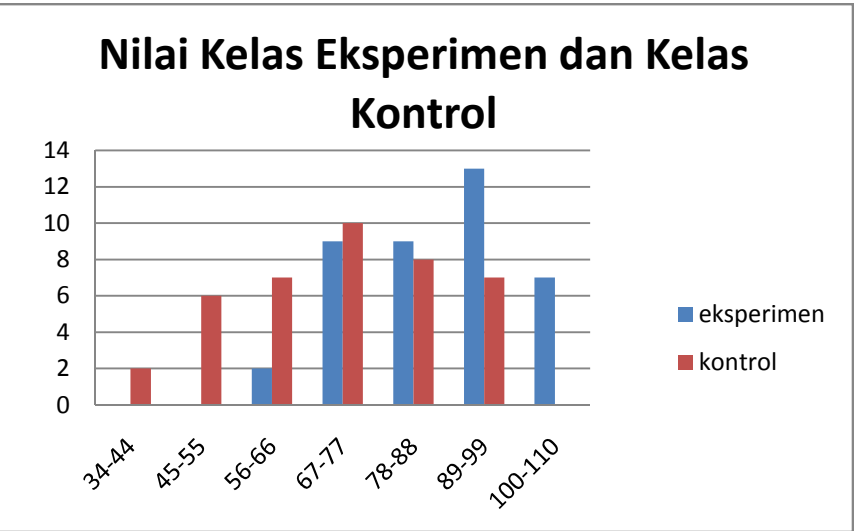

Gambar 3.3 Diagram Batang Hasil Belajar Kelas Eksperimen dan

Kelas Kontrol

Dari diagram batang tersebut menunjukkan bahwa hasil belajar matematika kelas VII B (eksperimen) lebih tinggi dari pada hasil belajar matematika kelas VII C (kontrol).

Setelah data tersebut diperoleh maka selanjutnya akan dilakukan analisis terhadap hasil penelitian tersebut. analisi data tersebut meliputi uji normalitas, uji homogenitas, dan uji – t yang digunakan untuk mengetahui pengaruh model pembelajaran *TAI* dengan pendekatan *open-ended* terhadap hasil belajar matematika siswa kelas VII.

## 3. Analisis Data Hasil Penelitian

Dalam tahap ini, peneliti menganalisis data yang telah diperoleh. Data tersebut dianalisis dengan menggunakan metode statistik. Analisis data tersebut untuk mengetahui apakah hipotesis terbukti atau tidak.

Namun, sebelum menganalisis data, peneliti melakukan uji prasyarat yaitu uji normalitas dan uji homogenitas. Setelah itu dilanjutkan uji hipotesis yaitu uji *t-test*. Berdasarkan uji yang dilakukan, peneliti menganalisis data.

## a. Uji Prasyarat

Uji Prasyarat digunakan sebelum dilakukan *uji t-test*. Adapun uji prasyarat yang harus dipenuhi adalah uji normalitas dan uji homogenitas. Uji normalitas digunakan untuk menguji data yang didapat berdistribusi normal atau tidak, sedangkan uji homogenitas digunakan untuk mengetahui apakah varians kedua data sampel homogen atau tidak. Uji normalitas dan uji uji homogenitas merupakan syarat awal dari uji *t-test* bahwa data yang akan diuji berdistribusi normal. Dalam uji normalitas, data yang digunakan adalah data nilai post test, sedangkan uji homogenitas, data yang digunakan adalah data nilai matematika sebelumnya. Uji normalitas yang digunakan adalah uji chi kuadrat. Adapun perhitungannya sebagai berikut:

## 1. Uji Normalitas

**Rumus:**  $\qquad \qquad$  :

$$
x^2 = \sum_{h=1}^{k} \frac{(f_0 - f_h)^2}{f_h}
$$

#### 1) Uji Normalitas Kelas Eksperimen

## Uji Normalitas dengan rumus:

Berdasarkan perhitungan *chi-square* bahwa pada kelas eksperimen diperoleh  $x_{bitung}^2 = 5,382$ . Perhitungan

selengkapnya bisa dilihat pada lampiran 8. Kemudian  $x_{hitung}^2$ tersebut dibandingkan dengan  $x_{table}^2$ . Harga  $x_{table}^2$  dengan derajat kebesan  $(k - 3) = (6 - 3) = 3$  dan taraf signifikansi 5%, maka diperoleh *Table Chi-Square* :  $x_{(0.95)(3)}^2 = 7.81$ .

Jika  $x_{hitung}^2 \ge x_{table}^2$ , maka  $H_o$  ditolak, dan jika  $x_{hitung}^2 < x_{tablel}^2$ , maka  $H_o$  diterima. Karena  $x_{hitung}^2$ (5,382) <  $x_{tablel}^2(7,81)$ , maka  $H_o$  diterima. Jadi dapat disimpulkan bahwa data tersebut berdistribusi normal.

## 2) Uji Normalitas Kelas Kontrol

Berdasarkan perhitungan chi-square bahwa pada kelas eksperimen diperoleh  $x_{bitung}^2 = 3,844$ . Perhitungan selengkapnya bisa dilihat pada lampiran 8. Kemudian  $x_{hitung}^2$ tersebut dibandingkan dengan  $x_{table}^2$ . Harga  $x_{table}^2$  dengan derajat kebesan  $(k - 3) = (6 - 3) = 3$  dan taraf signifikansi 5%, maka diperoleh Table Chi-Square :  $x_{(0.95)(3)}^2 = 7.81$ .

Jika  $x_{hitung}^2 \ge x_{tablel}^2$ , maka  $H_o$  ditolak, dan jika  $x_{hitung}^2 < x_{tablel}^2$ , maka  $H_o$  diterima. Karena  $x_{hitung}^2$ (3,844) <  $x_{tablel}^2(7,81)$ , maka  $H_o$  diterima. Jadi dapat disimpulkan bahwa data tersebut berdistribusi normal.

## Uji normalitas dengan bantuan *SPSS 16.0 for windows*:

Hasil output *SPSS 16.0 for windows* bisa dilihat pada lampiran 12.

## Tabel 4.10 Hasil Uji Normalitas Kelas Eksperimen dan kelas

## kontrol dengan *SPSS 16.0 for windows*

| ,  p. o 99                     |                |              |         |
|--------------------------------|----------------|--------------|---------|
|                                |                | eksperimen   | kontrol |
| N                              |                | 40           | 40      |
| Normal Parameters <sup>a</sup> | Mean           | 86.55        | 72.58   |
|                                | Std. Deviation | 11.082       | 17.233  |
| <b>Most Extreme</b>            | Absolute       | .127         | .087    |
| <b>Differences</b>             | Positive       | .112         | .076    |
|                                | Negative       | $-127$       | $-.087$ |
| Kolmogorov-Smirnov Z           |                | .804         | .548    |
| Asymp. Sig. (2-tailed)         |                | .538<br>.925 |         |

One-Sample Kolmogorov-Smirnov Test

a. Test distribution is Normal.

Untuk mengetahui data berdistribusi normal atau tidak, maka dapat dilihat dari signifikansi atau nilai probabilitas. Jika nilai signifikansi < 0,05, maka data tidak normal dan sebaliknya jika nilai signifikansi > 0,05, maka data dikatakan normal. Dari test Kolmogorov- Smirnov (nilai sig. Kelas eksperimen  $= 0.538 > 0.05$ ) dan (nilai sig. Kelas Kontrol =  $0.925 > 0.05$ ), maka data tersebut berdistribusi normal.

## 2. Uji Homogenitas

Uji homogenitas ini digunakan untuk menguji suatu data homogen atau tidak. Dalam penelitian ini, data yang diuji adalah nilai ulangan harian matematika sebelumnya yang diperoleh dari guru matematika MTsN Tunggangri. Hal ini dilakukan untuk mengetahui keadaan kemampuan siswa pada kelas eksperimen dan kontrol homogen atau tidak. Data yang diuji homogenitas adalah data nilai ulangan harian matematika sebelumnya. Uji homogenitas dilakukan dengan membandingkan nilai varians terbesar dengan nilai varian terkecil. Adapun tabel penolong untuk uji homogenitas dapat dilihat pada lampiran 9.

Rumus :

$$
F = \frac{S_1^2}{S_2^2}
$$

Hipotesis :

H<sub>o</sub>: Varians data homogen

Ha : Varians data tidak homogen

## Analisi Uji homogenitas dengan rumus:

## Tabel 4.11 Uji Homogenitas Nilai Matematika Sebelumnya

#### kelas VII - B dan VII – C

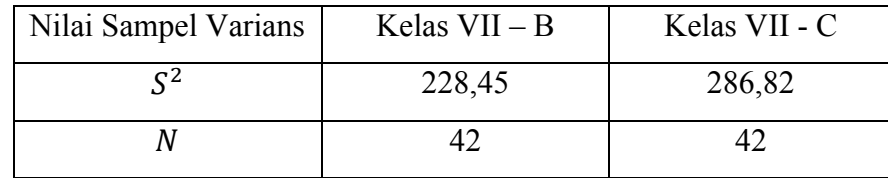

$$
F = \frac{S_1^2}{S_2^2} = \frac{286,82}{228,45} = 1,256
$$

Membandingkan nilai  $F_{hitung}$  dengan  $F_{table}$  yang diperoleh dengan cara mengetahui derajat kebebasan (dk) pembilang dan derajat kebebasan (dk) penyebut terlebih dulu. Dk pembilang = N-1  $= 42 - 1 = 41$ , dk pembilang adalah dk dari varian terbesar dan dk penyebut =  $N - 1 = 42 - 1 = 41$ , dk penyebut adalah dk dari varian terkecil. Dk pembilang = 41 terletak antara dk 40 dan 50, sedangkan dk penyebut  $= 41$  terletak antara dk 40 dan 42 sehingga dibulatkan ke atas dan menjadi  $F_{table1} = 1,6$ .

Berdasarkan hasil perhitungan dapat diketahui  $F_{hitung}$  = 1,256 sedangkan  $F_{table1} = 1,6$  untuk dk pembilang = N – 1 = 42 – 1  $= 41$ , dk penyebut  $= N - 1 = 42 - 1 = 41$  dan taraf signifikansi 5%. Jika  $F_{hitung} \geq F_{tablel}$ , maka H<sub>o</sub> ditolak, dan jika  $F_{hitung} < F_{tablel}$ , maka H<sub>o</sub> diterima. Karena  $F_{hitung} < F_{tablel}$  atau 1,256 <1,6, maka data tersebut homogen.

# Analisis uji homogenitas dengan bantuan SPSS 16.0 Tabel 4.12 Hasil output Penghitungan Uji homogenitas SPSS 16.0 for Windows

Test of Homogeneity of Variances

| Nilai UH         |     |      |
|------------------|-----|------|
| Levene Statistic | df2 | Sig. |
| .592             |     |      |

Untuk mengetahui data tersebut homogen atau tidak, maka dapat dilihat dari nilai signifikansi atau nilai probabilitas. Jika nilai signifikansi < 0,05, maka varians data tidak homogen dan sebaliknya jika nilai signifikansi > 0,05, maka varians data homogen. Karena (nilai sig.  $= 0.444 > 0.05$ ), maka varians data tersebut homogen.

## b. Uji Hipotesis (uji t)

Setelah dilakukan uji prasyarat dapat dilakukan uji selanjutnya yaitu uji *t-test*. Uji *t-test* digunakan untuk menguji hipotesis. Adapaun hasil perhitungan uji *t-test* adalah sebagai berikut:

## Uji *t-test* menggunakan rumus:

$$
t = \frac{\bar{\bar{x}}_1 - \bar{x}_2}{\sqrt{\left[\frac{SD_1^2}{N_1 - 1}\right] + \left[\frac{SD_2^2}{N_1 - 1}\right]}}
$$

| Nilai Sampel | Eksperimen | Kontrol |
|--------------|------------|---------|
|              |            |         |
|              |            |         |
|              |            |         |

Tabel 4.13 Data *Post-test* kelas Eksperimen dan Kontrol

$$
t-test = \frac{\bar{x}_e - \bar{x}_k}{\sqrt{\left[\frac{SD_e^2}{N_e - 1}\right] + \left[\frac{SD_k^2}{N_k - 1}\right]}}
$$

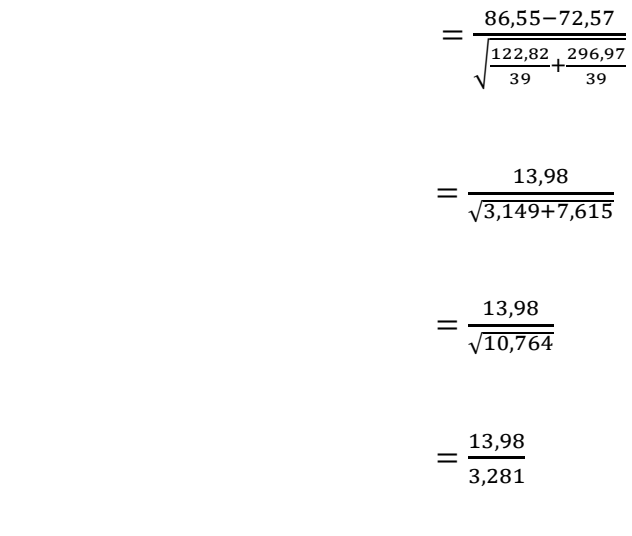

 $= 4.261$ 

Berdasarkan hasil perhitungan uji *t-test*, dapat diketahui mean dari kelas eksperimen sebesar 86,55 dan mean dari kelas kontrol sebesar 72,57 Selanjutnya dapat diketahui nilai  $t_{hitung=}$ 4,261 memperoleh kesimpulan diperlukan adanya  $t_{table}$  yang terdapat pada tabel t. Untuk melihat  $t_{table}$  perlu mencari derajat kebebasan (db) pada keseluruhan sampel yang diteliti. Jumlah sampel  $n_1 = 40$  dan  $n_2 = 40$ sehingga Db = N – 2 =  $(n_e + n_k)$  – 2 = 80 – 2 = 78. Db = 78 terletak di antara db =  $60$  dan db =  $120$  sehingga dibulatkan ke bawah yaitu  $t_{table}$  pada db = 78 sama dengan  $t_{table}$  pada db = 60.

Berdasarkan nilai db = 78 pada taraf signifikansi 5% diperoleh nilai  $t_{table} = 2,000$ . Berdasarkan perolehan di atas, dapat dituliskan  $t_{hitung} \geq t_{tablel}$  atau 4,261 ≥ 2,000 sehingga dapat disimpulkan  $H_0$ ditolak dan  $H_a$  diterima artinya ada perbedaan hasil belajar matematika antara siswa yang diajar model *TAI* dengan pendekatan *open-ended* dengan siswa yang diajar dengan pembelajaran konvensional. Itu artinya ada pengaruh model pembelajaran *TAI* dengan pendekatan *open-ended* terhadap hasil belajar matematika siswa kelas VII MTsN Tunggangri.

## Uji-t dengan bantuan *SPSS 16.0 for windows*

## Tabel 4.14 Hasil output Penghitungan Uji-t Data *Post-test* dengan *SPSS 16.0 for windows*

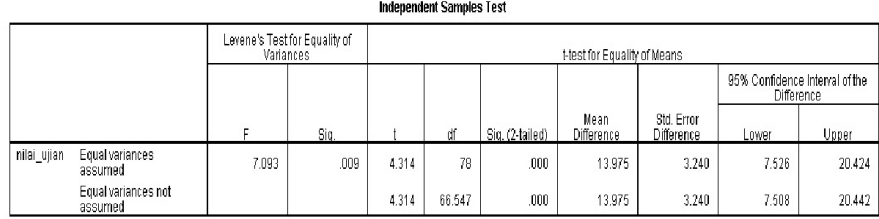

Jika nilai  $t_{hitung} < t_{tablel}$ , dan signifikasi > 0,05, maka  $H_o$ diterima, dan jika nilai  $t_{hitung} \geq t_{table}$ , dan signifikansi < 0,05 maka ditolak. Berdasarkan output *Independent Sampel Test* nilai  $t_{hitung}$ (equal variance assumed) = 4,413 dan sig. 0,00, dapat dituliskan  $t_{hitung}(4,413) > t_{tablel}(2,000)$  dan nilai sig. = 0,000 < 0,05, maka  $H_0$ ditolak. Jadi dapat disimpulkan bahwa ada perbedaan hasil belajar matematika antara siswa yang diajar model *TAI* dengan pendekatan *open-ended* dengan siswa yang diajar dengan pembelajaran konvensional. Itu artinya ada pengaruh model pembelajaran *TAI* dengan pendekatan *open-ended* terhadap hasil belajar matematika siswa kelas VII MTsN Tunggangri.

## D. Rekapitulasi dan Pembahasan Hasil Penelitian

#### 1. Rekapitulasi Hasil Penelitian

Selanjutnya mendeskripsikan hasil penelitian ke dalam bentuk tabel yang menggambarkan perbedaan hasil belajar matematika antara siswa yang diajar model pembelajaran *TAI* dengan pendekatan *open-ended* dengan hasil belajar matematika yang diajar dengan cara konvensional pada siswa kelas VII MTsN Tunggangri.

| Interpretasi<br>Kesimpulan<br>Penelitian<br>Penelitian<br>Interpretasi<br>$\mathbf{1}$<br>Ada<br>Ada<br>Tolak $H_0$<br>1. $t_{hitung}$<br>$t_{table1=2,000}$<br>pengaruh<br>Terima $H_a$<br>pengaruh<br>untuk<br>taraf<br>(4,261)<br>model<br>signifikansi<br>yang<br>dengan<br>pembelajaran<br>signifikan<br>$5\%$<br>berarti<br>perhitun<br>dengan<br>antara model<br><i>TAI</i><br>signifikan<br>gan                     | N <sub>0</sub> |
|----------------------------------------------------------------------------------------------------|----------------|
|                                                                                                    |                |
| pendekatan<br>pembelajaran<br>manual<br>dengan<br>open-ended<br><i>TAI</i><br>2. $t_{hitung}$<br>terhadap hasil<br>pendekatan<br>(4, 413)<br>belajar<br>open-ended<br>dengan<br>terhadap hasil<br>matematika<br>perhitun<br>belajar<br>kelas<br>siswa<br>gan<br><b>MTsN</b><br>VII<br>matematika<br><b>SPSS</b><br>kelas<br>Tunggangri<br>siswa<br>16.0 for<br><b>MTsN</b><br>VII<br>window<br>Tunggangri.<br>$\mathcal{S}$ |                |

Tabel 4.15 Rekapitulasi Hasil Penelitian

## 2. Pembahasan Hasil Penelitian

1. Berdasarkan deskripsi data hasil belajar matematika siswa, menunjukkan adanya perbedaan rata-rata belajar antara kelas kontrol dan kelas eksperimen. Rata – rata kelas eksperimen adalah 86,7 termasuk kriteria sangat tinggi, dengan standar deviasi 11,85 , sedangkan rata-rata kelas eksperimen adalah 73,4 dengan kriteria tinggi, dengan standar deviasi 17,38. Dari diagram batang pada lampiran 12. juga menunjukkan bahwa hasil belajar matematika kelas VII B (eksperimen) lebih tinggi dari pada hasil belajar matematika kelas VII C (kontrol). Dari rata-rata tersebut menunjukkan bahwa ada perbedaan antara hasil belajar matematika siswa yang diajar dengan model pembelajaran TAI dengan pendekatan open-ended dengan hasil belajar matematika siswa yang diajar secara konvensional.

2. Berdasarkan penyajian data dan analisis data yang telah dilakukan, menunjukkan adanya perbedaan hasil belajar matematika antara kelas yang diajar dengan model pembelajaran *TAI* dengan pendekatan *openended* dan kelas yang diajar dengan konvensional. Hal tersebut didasarkan pada nilai  $t_{hitung}(4,261) \geq t_{table}(2,000)$  pada taraf signifikansi 5%. Sehingga dapat disimpulkan bahwa ada pengaruh yang signifikan antara model pembelajaran *TAI* dengan pendekatan o*pen-ended* terhadap hasil belajar matematika siswa kelas VII MTsN Tunggangri.

Hasil penelitian ini menunjukkan bahwa pembelajaran matematika dengan menggunakan model pembelajaran *TAI* dengan pendekatan *openended* dapat meningkatkan hasil belajar siswa dari pada pembelajaran matematika konvensional. Pengaruh yang timbul dari pembelajaran *TAI*  dengan pendekatan *open-ended* bahwa siswa mampu mengembangkan cara berpikirnya, siswa menjadi lebih ingin tahu, siswa mengemukakan pendapat-pendapatnya sesuai kemampuannya, siswa menjadi mau membantu kesulitan belajar teman, siswa mampu menjaga kekompakan tim, siswa berusaha menunjukkan kemampuan berpikir kreatifnya, siswa berusaha mencari jawaban yang lain serta siswa menjadi aktif dalam pembelajaran.

Hasil penelitian ini sesuai dengan penelitian Rimaya Shofa, 2013, tentang *Pengaruh model pembelajaran team assistes individualization dengan pendekatan open-ended terhadap berfikir kreatif siswa kelas VII MTs Negeri Bandung tahun ajaran 2012/2013.* Penelitian Rimaya Shofa menyebutkan bahwa terdapat perbedaan kemampuan berfikir kreatif siswa yang diajar menggunakan model pembelajaran *TAI* dengan pendekatan *open-ended* dengan kemampuan berfikir kreatif siswa yang diberi pembelajaran konvensional pada siswa kelas VII MTs Negeri Bandung tahun ajaran 2012/2013. 90

Penelitian ini juga sesuai dengan penelitian Istiqomah Anis. 2011. Tentang *Pengaruh model pembelajaran tipe TAI terhadap hasil belajar matematika siswa kelas VII SMPN 2 Sumbergempol tahun ajaran 2010/2011.* Penelitian Istiqomah Anis menyebutkan bahwa terdapat perbedaan hasil belajar matematika siswa yang diajar dengan model pembelajaran *TAI* dengan hasil belajar matematika siswa yang diberi pembelajaran konvensional pada siswa kelas VII SMPN 2 Sumbergempol tahun ajaran 2010/2011,<sup>91</sup> juga sesuai dengan penelitian Atik Farida, 2013, tentang *pengaruh pendekatan* open*-ended terhadap kemampuan berfikir kreatif siswa kelas VII MTs Negeri langkapan srengat blitar.* Penelitian Atik Farida menyebutkan bahwa terdapat perbedaan

<sup>90</sup> Rimaya Shofa, *Pengaruh Model Pembelajaran Team Assistes Individualization dengan Pendekatan Open-Ended terhadap Berfikir Kreatif Siswa Kelas VII MTs Negeri Bandung Tahun*

*Ajaran 2012/2013,* skripsi tidak diterbitkan. <sup>91</sup> Istiqomah Anis, *Pengaruh Model Pembelajaran Tipe TAI Terhadap Hasil Belajar Matematika Siswa Kelas VII SMPN 2 Sumbergempol Tahun Ajaran 2010/2011,* skripsi tidak diterbitkan.

kemampuan berfikir kreatif siswa yang diajar menggunakan pendekatan *open-ended* dengan kemampuan berfikir kreatif siswa yang diberi pembelajaran konvensional pada siswa kelas VII MTs Negeri Langkapan Srengat Blitar, juga sesuai dengan penelitian Vivin Agistina, 2012, tentang *pengaruh pendekatan open-ended pada materi bangun datar segi empat terhadap hasil belajar matematika siswa kelas VII di SMP Islam Durenan.* Penelitian Vivin Agistina menyebutkan bahwa terdapat perbedaan hasil belajar matematika siswa yang diajar menggunakan pendekatan *open-ended* dengan hasil belajar matematika siswa yang diberi pembelajaran konvensioanl pada kelas VII di SMP Islam Durenan, <sup>92</sup> dan juga sesuai dengan penelitian Deni Diantoro, 2011, tentang *pengaruh pendekatan open-ended dengan menggunakan pohon matematika terhadap prestasi belajar peserta didik kelas VII SMPN 1 Sumbergempol Tulungagung pada materi bangun datar segi empat.* Penelitian Deni Diantoro menyebutkan bahwa terdapat perbedaan prestasi belajar peserta didik yang diajar menggunakan pendekatan *open-ended* dengan prestasi belajar peserta didik yang diberi pembelajaran konvensioanl pada siswa kelas VII SMPN 1 Sumbergempol Tulungagung pada Materi bangun datar segi empat.<sup>93</sup>

<sup>92</sup> Vivin Agistina, *Pengaruh Pendekatan Open-Ended pada Materi Bangun Datar Segi empat Terhadap Hasil Belajar Matematika Siswa Kelas VII di SMP Islam Durenan*, skripsi tidak diterbitkan

Deni Diantoro, *Pengaruh Pendekatan Open-Ended dengan Menggunakan Pohon Matematika terhadap Prestasi Belajar Peserta Didik Kelas VII SMPN 1 Sumbergempol Tulungagung pada Materi Bangun Datar Segi Empat,* skripsi tidak diterbitkan

Hal ini sesuai dengan apa yang diungkapkan Nohda bahwa tujuan pembelajaran dengan pendekatan *open-ended* adalah membantu mengembangkan kegiatan kreatif dan pola pikir matematis siswa.94 Lebih lanjut, pembelajaran kooperatif misal *TAI* memiliki manfaat yang benar kaitannya dengan hubungan sosial antar peserta didik. Menurut Slavin, bahwa *TAI* merupakan pembelajaran yang menggabungkan antara pembelajaran individual dengan kelompok.<sup>95</sup> Hal ini menghindari tantangan dari pengajaran individual yang terlalu memakan banyak waktu serta tenaga. Setiap siswa diberi tanggung jawab mengelola tim sehingga mereka menggunakan kemampuan mereka secara maksimal. Ini tentu berbeda dengan pembelajaran konvensional yang mana peran siswa dalam pembelajaran masih kurang.

<sup>94</sup> Erman Suherman, dkk., *Strategi Pembelajaran* ..........., hal. 124

<sup>95</sup> H. Hobri, *Model-Model Pembelajaran ........................,* hal. 56